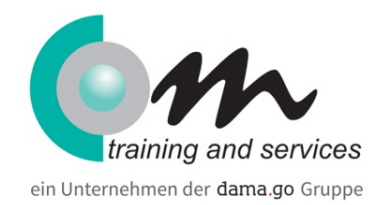

# Excel - Arbeiten mit Pivot-Tabellen

#### Überblick

Mit Pivot-Tabellen in Microsoft Excel lassen sich Datenanalysen zielorientiert und überschaubar darstellen. Der Vorteil: Ganz ohne Programmierkenntnisse können Sie Zahlen, Werte und Begriffe filtern und somit übersichtlich präsentieren. Lernen Sie mit diesem Intensiv-Kurs große Datenmengen auf überschaubare Größen zu reduzieren und die Zusammenhänge von Daten transparent darzustellen.

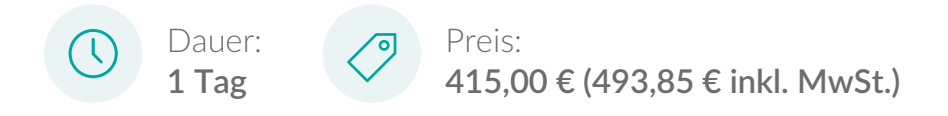

### Kursinhalt

Pivot-Tabellen erstellen

- Voraussetzungen an die Datenliste
- Als Tabelle formatieren
- Pivot-Tabellen erstellen
- Pivot-Tabellen erweitern und aktualisieren

Pivot-Tabellen anpassen

- Elemente der Pivot-Tabellen
- Pivot-Tabellen -Feldliste verändern
- "Hineinzoomen" der vorhandenen Daten
- Berichtsfilter Seiten anzeigen

Darstellung von Pivot-Tabellen ändern

- Daten ein-/ausblenden
- Datenmenge einschränken mit Filter
- Sortieren in der Pivot-Tabelle
- Daten gruppieren

Pivotdiagramme

- Pivotdiagramme erstellen
- Filterbereich (einstellen / zuweisen)
- Pivotdiagramm bearbeiten
- Pivotdiagramm formatieren

Rechnen in Pivot-Tabellen

- Feldeinstellungen / Werteeinstellungen anpassen
- Berechnete Felder und Elemente nutzen
- Hilfsspalten einfügen

Bedingte Formatierung

Regel festlegen, bearbeiten, löschen

#### Voraussetzungen

Excel Basis

## Zielgruppe

Anwender

# dama.go GmbH Leipzig

Schützenstraße 2b 04103 Leipzig Phone: 0341 3086816 Email: leipzig@damago.de

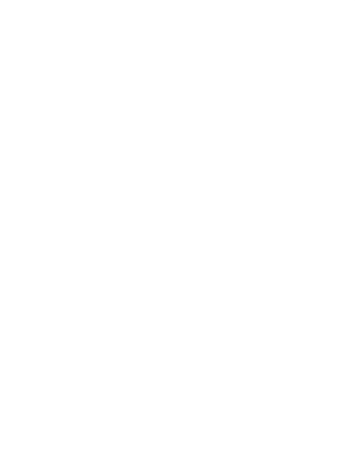